**PRO**

# Traitement des matériaux **BAC**

### **Métiers de la réalisation de produits mécaniques**

L'opérateur en traitement de matériaux est un spécialiste des procédés d'amélioration de la surface des matériaux.

Il prépare la mise en œuvre, conduit et surveille le démarrage et l'arrêt des installations, assure la maintenance et contrôle la qualité des produits.

Il participe à l'amélioration de la production en veillant à la protection de l'environnement.

Le traitement des matériaux regroupe les techniques qui permettent d'améliorer les propriétés chimiques, physiques ou mécaniques des matériaux (métaux ou plastiques) utilisés pour les produits industriels : revêtements anticorrosion, peintures industrielles, traitements chimiques destinés à réduire l'usure des pièces, …

Ce travail de traitement se réalise sur une chaîne de production ou en laboratoire (contrôle de production, développement de nouveaux alliages, expertise...). Le travail en laboratoire est fondamental, la physique et la chimie sont les matières prépondérantes du programme de formation.

Le traitement de surfaces permet de modifier superficiellement les matériaux afin de leur conférer des propriétés spécifiques (résistance à la corrosion par exemple) ou d'améliorer certaines de leurs caractéristiques (dureté, conductibilité, ...).

La formation Traitement des Matériaux a pour objectif :

- **Préparation de la production :** Analyser et calculer les conditions opératoires. Préparer et conditionner les pièces et produits. Établir tes réglages et les essais sur les équipements.
- **Réalisation d'une production :** Démarrer et conduire les installations. Suivre un plan de surveillance et de contrôle. Identifier les dysfonctionnements.
- **Contrôle et Assurance Qualité :** Effectuer les opérations d'autocontrôle. Participer à la démarche qualité de l'entreprise
- **Maintenance et gestion des non-conformités :** Établir le 1er diagnostic de panne. Effectuer les opérations de maintenance préventives et curatives.
- **Maîtrise des risques et de l'environnement :** Identifier les risques professionnels. Participer aux démarches de prévention de l'entreprise.

# **Débouchés**

Cette activité est présente dans les PME spécialisées ou dans l'atelier intégré d'une entreprise appartenant à l'un des secteurs suivants : automobile, aéronautique, construction mécanique, construction électrique et électronique, électroménager, lunetterie, bijouterie, prothèses et matériel médical, …

### **Accès à la formation**

Après la 3<sup>ème</sup>, 2de pro métiers pour la réalisation de produits et d'ensembles mécaniques

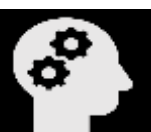

#### 03/10/2024 **BAC PRO Traitement des matériaux**

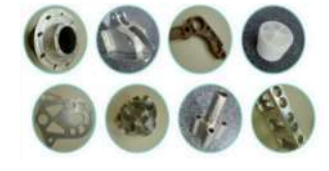

### **Programme**

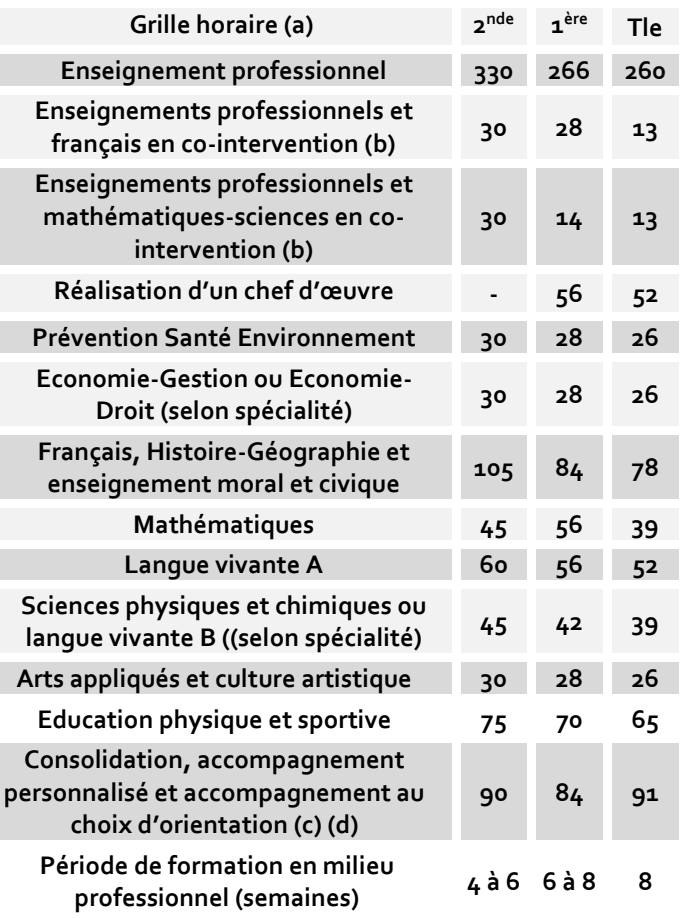

- (a) Volume horaire identique quelle que soit la spécialité
- (b) Dotation horaire professeur égale au double du volume horaire élève
- (c) Y compris heures dédiées à la consolidation des acquis des élèves
- (d) En Tle : insertion professionnelle (recherche, CV, entretiens,) ou poursuite d'études

### **Enseignements professionnels**

- Études et techniques industrielles
- Technologies des matériaux
- Propriétés physico-chimiques des matériaux
- Techniques de revêtements (mécanique, chimique et électrolytique)
- Mise en œuvre des techniques industrielles
- Utilisation et manipulation des différents produits chimiques
- Utilisation des installations de production
- Fonctionnement des appareils de contrôle

# **PRO**

# Traitement des matériaux **BAC**

### **Stage**

La durée de la formation en milieu professionnel est de 22 semaines réparties sur les trois années de formation.

Cette durée ne peut être fractionnée en plus de six périodes, la durée de chaque période ne pouvant être inférieure à trois semaines.

Les capacités d'autonomie et de responsabilité du futur professionnel sont à appréhender pendant les temps de formation en entreprise.

Les périodes de formation en milieu professionnel permettent au candidat :

- appréhender les réalités de l'entreprise, les contraintes de production économique, les facteurs humains et les spécificités techniques,
- apprendre à maîtriser de nouvelles techniques en prenant en compte les contraintes de sécurité et de protection de l'environnement,
- utiliser les installations industrielles,
- être confronté à la démarche qualité et aux conséquences de la non qualité,
- utiliser et valider les acquis dans le domaine de la communication en entretenant de véritables relations avec les différents interlocuteurs,
- mesurer l'importance de la compétitivité, de la compétence des acteurs et apprécier l'efficacité des différents services internes et externes à l'entreprise.

### **Examen**

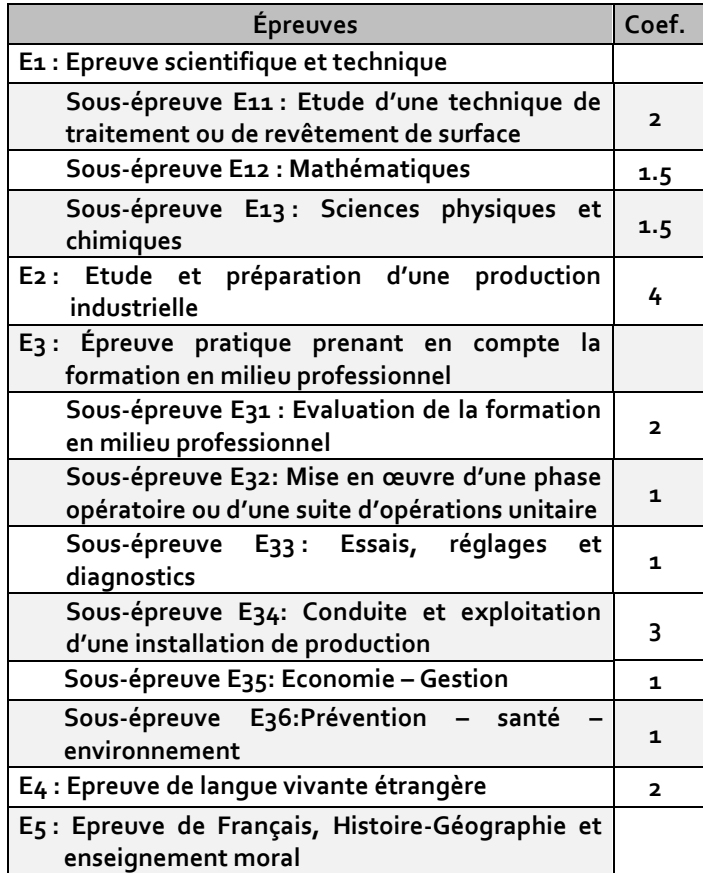

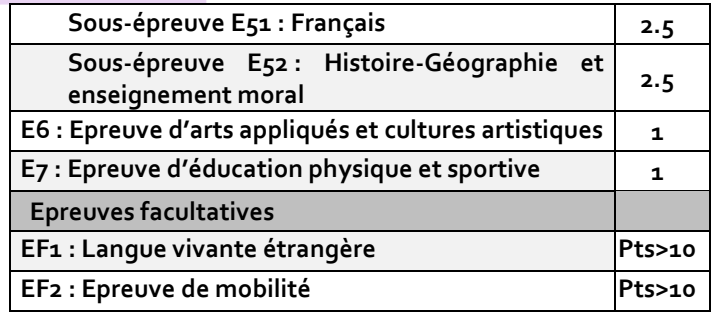

## **Poursuite d'études**

*Les titulaires de Bac Pro qui ont obtenu un avis favorable du conseil de classe seront prioritaires dans les BTS correspondant à leur spécialité (en application du décret n° 2017-515 du 10 avril 2017 sur l'expérimentation Bac Pro/BTS) modifié par le décret no 2021-227 du 26 février 2021 relatif aux modalités particulières d'admission dans une section de techniciens supérieurs pour les titulaires d'un baccalauréat professionnel.*

Le bac pro a pour premier objectif l'insertion professionnelle. Mais avec un très bon dossier une poursuite d'études est envisageable. Par exemple :

- BTS Traitement des matériaux option A traitements thermiques
- BTS Traitement des matériaux option B traitements de surfaces

**Pour connaitre les poursuites d'études envisageables consultez les guides régionaux.** 

### **Ou se former en Occitanie**

### *Hautes-Pyrénées (65)*

Lycée Jean Dupuy -Tarbes (Public)

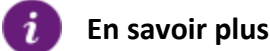

Retrouvez sur<https://documentation.onisep.fr/>

Les publications disponibles (collections Diplômes, Dossiers, Parcours, Zoom sur les métiers, Pourquoi pas moi ? Handi +)

**Vous les trouverez au CDI de votre établissement ou au centre d'information et d'orientation (CIO).**

**N'hésitez pas à rencontrer un psychologue de l'Education Nationale (PSY-EN).** 

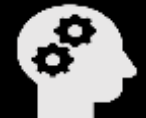

**PRO**

BAC**C Traitement des matériaux** 

**Les centres d'information et d'orientation dans l'académie de Montpellier & de Toulouse**

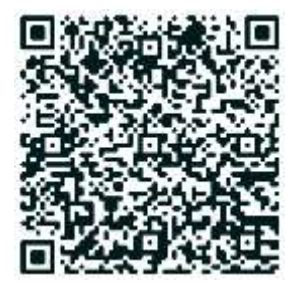

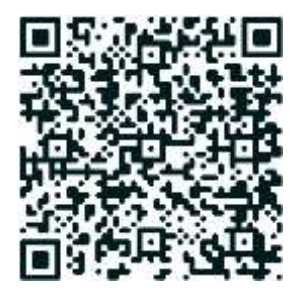

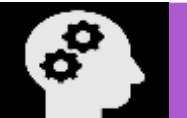